# What's in a (c)name?

#### Setting up a DNS from scratch James Arcus

m

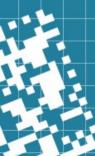

### So what is DNS, actually?

- We know hosts (can) have names
  - Better than remembering IP addresses
  - "Decoupled" from current network position
- Names aren't useful if people don't know them
  - /etc/hosts used to be it

| HUSI : 129.139.64.8 : CL3.PICA.ARMY.MIL : GOULD : UMIX : TCP/TELRET,TCP/FTP,TCP/SMTP :                                                             |          |
|----------------------------------------------------------------------------------------------------|----------|
| HOST : 129.139.68.8 : FSACI.PICA.ARMY.HIL : VAX-8800 : UNIX : TCP/TELNET,TCP/FPT,TCP/SMTP :                                                        |          |
| HOST : 129.139.70.8 : VE860.PICA.ARMY.MIL : CYBER-170/860 : NOS/VE : TCP/FTP :                                                                     |          |
| HOST : 129.139.96.8 : SPARROW.PICA.ARMY.HIL : MASSCOMP : UNIX : TCP/TELNET,TCP/SMTP,TCP/FTP,UDP/DOMAIN :                                           |          |
| HOST : 129.79.1.9 : IUGATE.UCS.INDIANA.EDU,INDIANA.EDU : MICROVAX-II : ULTRIX : TCP/TELNET,TCP/FTP,TCP/FINGER,TCP/SMTP,TCP/NICNAME,UDP/DOMAIN :    |          |
| HOST : 129.139.68.9 : COR4.PICA.ARHY.MIL : GOULD : UNIX : TCP/TELNET,TCP/FTP,TCP/SMTP :                                                            |          |
| HOST : 129.139.70.9 : NOSBE.PICA.ARMY.MIL : CYBER-170/860 : NOS : TCP/FTP :                                                                        |          |
| HOST : 129.252.43.9, 129.252.41.11 : THEUSC.CSD.SCAROLINA.EDU : IBM : AIX : TCP/TELNET,TCP/FTP,TCP/SMTP,UDP/DOMAIN :                               |          |
| HOST : 129.15.1.10 : ZOO.BACKBONE.UOKNOR.EDU : APPLE-MACII : AUX : TCP/TELNET,TCP/SMTP,TCP/TIME,TCP/FTP,TCP/FINGER,UDP/DOMAIN :                    |          |
| HOST : 129.52.28.10 : FASTC-ISSU.WPAFB.AF.MIL,ISSI.AF.MIL : IBM-3081 :: TCP/TELNET,TCP/FTP,TCP/SMTP :                                              |          |
| HOST : 129.57.1.10 : SURAGATE.CEBAF.GOV ::: UDP/DOMAIN :                                                                                           |          |
| HOST : 129.131.1.10 : SUNNET.CHINALAKE.NAVY.MIL : SUN : SUNOS : TCP/DOMAIN :                                                                       |          |
| HOST : 129.139.70.10 : CDCGW.PICA.ARHY.MIL : CYBER-170 : NOS : TCP/TELNET,TCP/FTP :                                                                |          |
| HOST : 129.177.31.10 : ARTEMIS.CMR.NO : SUN : UNIX ::                                                                                              |          |
| HOST : 129.214.214.10 : SWORD.ENG.PYRAMID.COM ::::                                                                                                 |          |
| HOST : 129.229.40.10 : CERL.CECER.ARNY.MIL : SPARCSTATION : SUNOS : TCP/FTP,TCP/TP,TCP/TELNET,TCP/SMTP :                                           |          |
| HOST : 129.43.1.11 : FCS280S.NCIFCRF.GOV,NCIFCRF.GOV : SUN-3/280 : UNIX : TCP/TELNET,TCP/FTP,TCP/SMTP,TCP/FIME,TCP/FINGER,TCP/RLOGIN,TCP/RSH,UDP/I | DOMAIN : |
| HOST : 129.139.68.11 : OBCE.PICA.ARMY.MIL : SPERRY-5000/80 : UNIX : TCP/TELNET,TCP/FTP,TCP/SMTP :                                                  |          |
| HOST : 129.139.70.11 : RDTE.PICA.ARMY.MIL : GOULD-6040 : UNIX : TCP/TELNET,TCP/FTP,TCP/SMTP :                                                      |          |
| HOST : 129.246.101.11 : CS.IDA.ORG,IDA.ORG : SUN-3/160 : UNIX : UDP/DOMAIN,TCP/TELNET,TCP/FTP,TCP/SMTP,TCP/FIMGER :                                |          |
| HOST : 129.48.20.12 : ASD.WPAFB.AF.MIL : TOLERANT : TX : ICMP,TCP/TELNET,TCP/SMTP,TCP/FTP :                                                        |          |
| HOST : 129.100.2.12 : JULIAN.UWO.CA ::::                                                                                                    |          |
| HOST : 129.139.68.12 : MCD.PICA.ARHY.MIL : SPERRY-5000/80 : UNIX : TCP/TELNET,TCP/FTP,TCP/SMTP :                                                   |          |
| HOST : 129.139.70.12 : SOR.PICA.ARHY.MIL : GOULD-6040 : UNIX : TCP/TELNET,TCP/FTP,TCP/SMTP :                                                       |          |
| HOST : 129.100.2.13 : HYDRA.UWO.CA : VAX-6330 : VHS : TCP/TELNET,TCP/FTP,TCP/SMTP,TCP/TIME,TCP/FINGER,TCP/NAME,UDP/DOMAIN :                        |          |
| HOST : 129.139.68.13 : AFES.PICA.ARMY.MIL : SPERRY-5000/80 : UNIX : TCP/TELNET,TCP/FTP,TCP/SMTP :                                                  |          |
| HOST : 129.139.68.14 : SAACONS.PICA.ARHY.MIL : SPERRY-5000 : UNIX : TCP/TELNET,TCP/FTP,TCP/SMTP :                                                  |          |
| HOST : 129.73.1.15 : SIEMENS.COM,SIEMENS.SIEMENS.COM : MICROVAX-II :: TCP/TELNET,TCP/SMTP,TCP/FTP,UDP/DOMAIN :                                     |          |
| HOST : 129.139.68.16 : CDBMS.PICA.ARMY.MIL : PYRAMID-9810 : UNIX : TCP/TELNET,TCP/FTP,TCP/SMTP :                                                   |          |
| HOST : 129.139.68.17 : AED.PICA.ARHY.MIL : PYRAMID-9820 : UNIX : TCP/TELNET,TCP/FTP,TCP/SMTP,UDP/DOMAIN :                                          |          |
| HOST : 129.48.28.18 : ASE03.WPAFB.AF.MIL : SUN : UNIX : TCP/FTP, TCP/SMTP, TCP/TELNET :                                                            |          |
| HOST : 129.139.76.19 : VENOM.PICA.ARHY.MIL : ALLIANT : UNIX : TCP/TELNET,TCP/FTP,TCP/SMTP :                                                        |          |
| HOST : 129.179.161.19 : ZEUS.CDC.COM ::::                                                                                                    |          |
| HOST : 129.7.1.20 : UH.EDU : MICROVAX-II : VMS : UDP/DOMAIN :                                                                                      |          |
| HOST : 129.139.68.20 : FSAC2.PICA.ARMY.MIL : VAX-8600 : UNIX : TCP/FTP,TCP/SMTP,TCP/TELNET :                                                       |          |
| HOST : 129.139.76.20 : CIE2.PICA.ARMY.MIL : CELERITY-1260 : UNIX : TCP/TELNET,TCP/FTP,TCP/SMTP :                                                   |          |
| HOST : 129.238.33.20 : SUNBEAM.PLK.AF.MIL ::: UDP/DOMAIN :                                                                                         |          |
| HOST : 129.139.76.21 : CIE3.PICA.ARMY.MIL : CELERITY-1260 : UNIX : TCP/TELNET,TCP/FTP,TCP/SMTP :                                                   |          |
| HOST : 129.238.33.21 : SUNSPOT.PLK.AF.MIL ::: UDP/DOMAIN :                                                                                         |          |
| HOST : 129.48.4.22 : P2.AMS.WPAFB.AF.MIL : VAX-8650 : VMS : TCP/FTP,TCP/SMTP,TCP/TELNET :                                                          |          |
| HOST : 129.48.4.23 : P3.AMS.WPAFB.AF.MIL : VAX-8600 : VMS : TCP/FTP,TCP/SMTP,TCP/TELNET :                                                          |          |
| HOST : 129.97.140.23 : MAVTAG.WATERLOO.EDU : SEQUENT-S27 : UNIX : TCP/TELNET,TCP/FTP,TCP/SMTP,TCP/FINGER,TCP/DOMAIN,UDP/DOMAIN :                   |          |
|                                                                                                    |          |

### So what is DNS, actually?

- Names are more useful in hierarchies
  - How many "mailserver1"s are there in the world?
  - Administrative vs. physical
- Names are more useful if people can add them and learn them
  - Need an automated system
- CC3.PICA.ARMY.MIL : GOULD : UNIX : TCP/TELNET.TCP/FTP.TCP/SMTF PICA.ARMY.MIL : VAX-8800 : UNIX : TCP/TELNET.TCP/FTP.TCP/SMTP CVREP\_170 /860 · NOS /VE · TCP / FTE MASSCOMP : UNIX : TCP/TELNET.TCP/SMTP.TCP/FTP.UDP/DOMATN MICROVAX-II · ULTRIX · TCP/TELNET TCP/ETP TCP/ETNGER TCP/SMTP TCP/NTCNAME UDP/DOMAIN DTANA EDU TNDTANA EDU GOULD . HNTX . TCP/TELNET TCP/ETP TCP/SMT THEUSC CSD SCAROLINA, EDU : IBM : AIX : TCP/TELNET. TCP/FTP. TCP/SMTP. UDP/DOMATI : APPLE-MACTE : AUX : TCP/TELNET.TCP/SMTP.TCP/TIME.TCP/ETP.TCP/TETP.TCP/EINGER.UDP/DOMAIN LIDP / DOMATN CHTNALAKE NAVY.MIL : SUN : SUNOS : TCP/DOMAIN COW PTCA ADMV MTL · CVREP-170 · NOS · TCP/TELNET TCP/ETP SPARCSTATION · SUNOS · TCP/FTP TCP/TP TCP/TFLNET TCP/SMT UDP/DOMAIN.TCP/TELNET,TCP/FTP,TCP/SMTP,TCP/TIME,TCP/FINGER TNGER TCP/NAME HDP/DOMATN MTCROVAX-TT · VMS · HDP/DOMATN ESAC2.PICA.ARMY.MIL : VAX-8600 : UNIX : TCP/FTP.TCP/SMTP.TCP/TELNET IE2.PICA.ARMY.MIL : CELERITY-1260 : UNIX : TCP/TELNET TCP/FTP TCP/SMT CELERITY-1260 UNTX : TCP/TELNET\_TCP/ETP\_TCP/SM AX-8650 · VMS · TCP/FTP TCP/SMTP TCP/TELNET VAX-8600 · VMS · TCP/FTP TCP/SMTP TCP/TELNET SEQUENT-S27 : UNIX : TCP/TELNET.TCP/ETP.TCP/SMTP.TCP/EINGER.TCP/DOMAIN.UDP/DOMAIN

### So what is DNS, actually?

- Wikipedia: "The Domain Name System (DNS) is a hierarchical and distributed naming system for computers, services, and other resources in the Internet"
- Written as a dot-separated sequence of parts, from right-to-left (for some reason!): *motsugo.ucc.gu.uwa.edu.au. (note the trailing dot, which is usually omitted)*
- Components are separated into "zones" that can be "delegated"
  - Top of the hierarchy is the root zone, "."
- Two main roles for a server:
  - Authoritative: Hosts the data for some part of the DNS
  - Recursive: Gathers and caches data from authoritative servers
- Common server software includes: BIND (both), Unbound (recursive), KnotDNS (authoritative), *inter alia*

## **Configuring BIND**

- Configured in /etc/named.conf or /etc/bind/named.conf
- Configuration is split into a series of "zones" which define administrative boundaries
- Zone data then stored in "zonefiles" either under /etc/bind/domains/ or /var/named

| 1 | 1        | STTL           | 3600                                                                                   | TE     |
|---|----------|----------------|----------------------------------------------------------------------------------------|--------|
|   |          |                | IN SOA monnik.ucc.asn.au. postmaster.ucc.asn.au. (                                     |        |
|   |          |                | 2023050700 ; Serial                                                                    |        |
|   |          |                | 14400 : Refresh 4.0 hours                                                              | white: |
|   |          |                | 3600 : Retry 1.0 hours                                                                 |        |
|   |          |                | 604800 ; Expire 168.0 hours                                                            |        |
|   |          |                | 3600 : Minimum 1.0 hours                                                               |        |
|   |          |                |                                                                                        |        |
|   |          |                | IN NS monnik.ucc.asn.au.                                                               |        |
|   |          |                | IN MX 10 mx1.forwardemail.net.                                                         |        |
|   |          |                | IN MX 10 mx2.forwardemail.net.                                                         |        |
|   |          |                | IN A 130.95.13.9                                                                       |        |
|   |          |                | IN TXT "v=spf1 ip4:203.27.114.0/23 ip4:130.95.0.0/16 ip4:139.138.31.0/                 |        |
|   |          |                | 24 ip4:139.138.42.0/24 include:spf.smtp-engine.com                                     |        |
|   |          |                | include:spf.forwardemail.net ~all"                                                     |        |
|   |          |                |                                                                                        |        |
|   |          |                | google-site-verification=ZronXybrT3UjoUqvikLFeWAHecWibkdSRFflsy7AqPw                   |        |
|   |          |                | IN TXT forward-email-site-verification=Blxh9NQdbl                                      |        |
|   | 16<br>17 |                | e directory domain                                                                     |        |
|   | 18       | ad<br>localhos | IN NS samson.ucc.asn.au.<br>st IN A 127.0.0.1                                          |        |
|   |          | tocatios       | IN AAAA ::1                                                                            |        |
|   |          | ucc 2010       | 5-3.dk2 IN TXT "v=DKIM1: k=rsa: t=v: p=MIGfMA0GCSqGSIb3D0EBA0UAA4GNADC                 |        |
|   |          |                | C5fGQBeHII4Slf0iIguwwuLcbWmHv0JaNyUgubDIevYXpaZQdd5WrB08sQcTezxbKlovMQFK               |        |
|   |          |                | tToWr7+Q6w3enVHkAFyT6qYS0Nzi4pcK3HKhG2DHwIaFm6csyjDQg0tk7dHgAqdjgQitPn84               |        |
|   |          |                | J24mxipdDNsoVQIDAQAB"                                                                  |        |
|   |          |                | 5-3. domainkey IN TXT "v=DKIM1: k=rsa: t=v: p=MIGfMA0GCSgGSIb3D0EBA0U                  |        |
|   |          |                | CBi0KBg0C5fG0BeHII4Slf0iIguwwuLcbWmHv0JaNyUgubDIevYXpaZ0dd5WrB08s0cTezxb               |        |
|   |          |                | <pre>&lt;1T551Z4tToWr7+06w3enVHkAFyT6qYS0Nzi4pcK3HKhG2DHwIaFm6csyiD0q0tk7dHqAqdi</pre> |        |
|   |          | gQitPn84       | 4dbrbAGjJ24mxipdDNsoVQIDAQAB"                                                          |        |
|   |          | ipcamera       | all IN A 192.168.22.14                                                                 |        |
|   |          |                | IN LOC 31 58 52.1 S 115 49 11.7 E 20m 10m 10m 2m                                       |        |
|   |          |                | minecraft server connection                                                            |        |
|   |          |                | afttcp.mc IN SRV 1 0 25565 ptero-host.ucc.asn.au.                                      |        |
|   |          |                | hallenge.eggman IN CNAME root-eggman.quovadis-challenges.ucc.asn.au.                   |        |
|   |          |                | hallenge.missile-web IN CNAME                                                          |        |
|   |          |                | sile-web.quovadis-challenges.ucc.asn.au.                                               |        |
|   |          |                | hallenge.ptero IN CNAME root-ptero.quovadis-challenges.ucc.asn.au.                     |        |
|   |          |                | hallenge.ptero-daemon IN CNAME<br>ero-daemon.guovadis-challenges.ucc.asn.au.           |        |
|   |          |                | hallenge.ptero-host IN CNAME                                                           |        |
|   |          |                | ero-host.quovadis-challenges.ucc.asn.au.                                               |        |
|   |          |                | -identity. tcp IN SRV 10 0 443 matrix.ucc.asn.au.                                      |        |
|   |          |                | IN LOC 31 58 52.1 S 115 49 11.7 E 20m 10m 10m 2m                                       |        |
|   |          | arm-buil       |                                                                                        |        |
|   |          | Den Dull       | IN HINFO "VM on Atlantic cluster" "Debian GNU/Linux"                                   |        |
|   |          |                | IN LOC 31 58 52.1 S 115 49 11.7 E 20m 10m 10m 2m                                       |        |
|   |          | bird-eng       |                                                                                        |        |
|   |          |                | IN HINFO "Bird's [BRD] engames Minecraft server, mc.engam.es:25566"                    |        |
|   |          |                | "Debian GNU/Linux"                                                                     |        |
|   |          |                | IN LOC 31 58 52.1 S 115 49 11.7 E 20m 10m 10m 2m                                       |        |
|   |          | cjnb-min       | necraft IN A 130.95.13.188                                                             |        |
|   |          |                | IN HINFO "VM on Machop" "Debian GNU/Linux"                                             |        |
|   |          |                | IN LOC 31 58 52.1 S 115 49 11.7 E 20m 10m 10m 2m                                       |        |

#### Demo: The UCC Zones

- Common record types:
  - A (IPv4 address)
  - AAAA (IPv6 address)
  - MX (mail server)
  - NS (DNS name server)
  - TXT (generic text)

#### Activity: A simple, replacement root

- Every record starts with basic info in SOA
- Each line is a record (or part of one, with the bracket syntax)
- Fields: name, TTL, class, type, value
- ;; begins a comment
- Note the "glue record" that solves the bootstrapping problem
  - How do I find the name server for something if I don't have the name server for it?
- Needs a server config as well

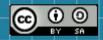

This work is licensed under a Creative Commons Attribution-ShareAlike 3.0 Unported License. It makes use of the works of Mateus Machado Luna.

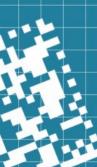